Документ подписан про**милии и стередетерно просвещения россиискои федерации** Информация о владельце:<br>ФИО: Кислова Наталья **ФРАЗОВАЛЬНОЕ ГОСУДАРСТВЕННОЕ бюджетное образовательное учреждение высшего образования** Дата подписания: 14.0**3.@амарский государственный социал<mark>ьно-педагогический университет</mark>»** ФИО: Кислова Наталья Николаевна Должность: Проректор по УМР и качеству образования Уникальный программный ключ:

52802513f5b14a975b3e9b13008093d5726b159bf6064f865ae65b96a966c035<br><u>52802513f5b14a975b3e9b13008093d5726b159bf6064f865ae65b96a966c035</u><br>**Математики их преподавания** 

УТВЕРЖДАЮ Проректор по УМР и КО, председатель УМС СГСПУ  $M$  $-$  Н.Н. Кислова

# **3D-моделирование и конструирование в детском техническом творчестве**

## рабочая программа дисциплины (модуля)

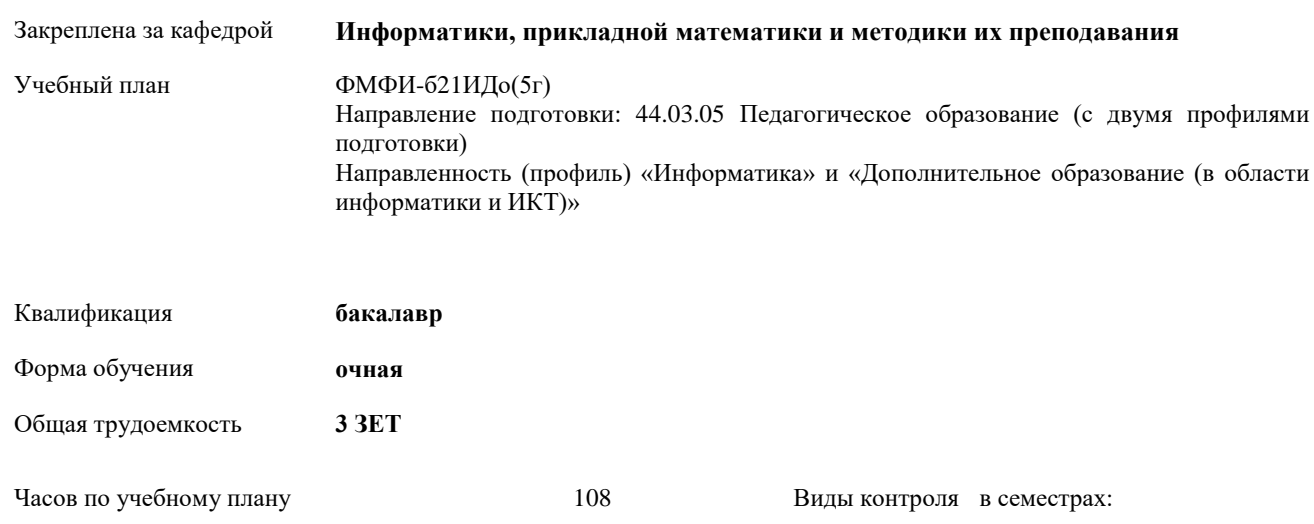

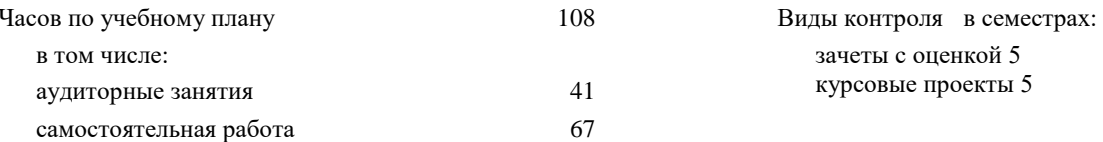

#### **Распределение часов дисциплины по семестрам**

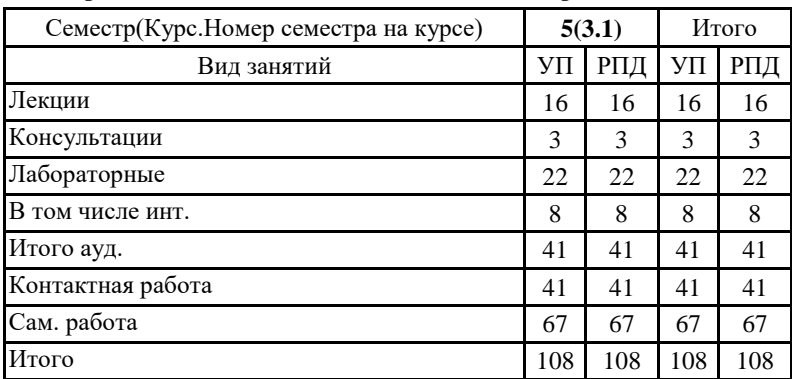

Программу составил(и):

Тюжина Ирина Викторовна

При наличии обучающихся из числа лиц с ограниченными возможностями здоровья, которым необходим особый порядок освоения дисциплины (модуля), по их желанию разрабатывается адаптированная к ограничениям их здоровья рабочая программа дисциплины (модуля).

Рабочая программа дисциплины

#### **3D-моделирование и конструирование в детском техническом творчестве**

разработана в соответствии с ФГОС ВО:

Федеральный государственный образовательный стандарт высшего образования - бакалавриат по направлению подготовки 44.03.05 Педагогическое образование (с двумя профилями подготовки) (приказ Минобрнауки России от 22.02.2018 г. № 125)

составлена на основании учебного плана:

Направление подготовки: 44.03.05 Педагогическое образование (с двумя профилями подготовки) Направленность (профиль) «Информатика» и «Дополнительное образование (в области информатики и ИКТ)»

утвержденного учёным советом СГСПУ от 31.08.2020 протокол № 1.

Рабочая программа одобрена на заседании кафедры **Информатики, прикладной математики и методики их преподавания**

Протокол от 25.08.2020 г. № 1 Переутверждена на основании решения Ученого совета СГСПУ Протокол заседания Ученого совета СГСПУ от 25.02.2022 г. №7 Зав. кафедрой Т.В. Добудько

Начальник УОП

\_ Н.А. Доманина

#### **1. ЦЕЛИ И ЗАДАЧИ ОСВОЕНИЯ ДИСЦИПЛИНЫ (МОДУЛЯ)**

**Цель изучения дисциплины:** формирование готовности обучающихся к 3D-моделированию и конструированию в детском техническом творчестве

**Задачи изучения дисциплины:** формирование системы знаний, умений и навыков в области 3D-моделирование и конструирования, знакомство с современными методиками и технологиями организации образовательной деятельности в области 3D-моделирования и конструирования в детском техническом творчестве **Область профессиональной деятельности:** 01 Образование и наука

#### **2. МЕСТО ДИСЦИПЛИНЫ (МОДУЛЯ) В СТРУКТУРЕ ОБРАЗОВАТЕЛЬНОЙ ПРОГРАММЫ**

Цикл (раздел) ОП: Б1.В.04

**2.1 Требования к предварительной подготовке обучающегося:**

Содержание дисциплины базируется на материале:

Информационные технологии и системы, Компьютерное моделирование,

Программное обеспечение электронно-вычислительной машины

Организация детской творческой технической деятельности

Системы автоматизированного проектирования и 3D-моделирования

Программирование

**2.2 Дисциплины (модули) и практики, для которых освоение данной дисциплины (модуля) необходимо как предшествующее:**

Методика обучения информатике и информационно-коммуникационным технологиям

Производственная практика (педагогическая практика) (по профилю "Дополнительное образование (в области информатики и ИКТ)")

#### **3. КОМПЕТЕНЦИИ ОБУЧАЮЩЕГОСЯ, ФОРМИРУЕМЫЕ В РЕЗУЛЬТАТЕ ОСВОЕНИЯ ДИСЦИПЛИНЫ (МОДУЛЯ)**

**ПК-1. Способен осуществлять педагогическую деятельность по реализации образовательного процесса по предмету ПК-1.1. Умеет реализовывать образовательную программу по предмету с учетом специфики содержания, методов и инструментов соответствующей области научного знания**

Знает: основы 3D-моделирование и конструирование, основные инструменты 3D-моделирования, методы, алгоритмы и этапы создания и обработки 3D-моделей; современные методики и технологии организации образовательной деятельности в области 3D-моделирования и конструирования в детском техническом творчестве

**ПК-1.2. Реализует образовательную программу по предмету с использованием технологий профессиональной деятельности**

Умеет: планировать образовательные результаты обучающихся в рамках занятий с опорой на достигнутые на момент планирования актуальные образовательные результаты конкретной группы обучающихся; обоснованно выбирать способ организации деятельности обучающихся для достижения заданных образовательных результатов, планировать в соответствии с выбранным способом содержание деятельности обучающихся и обеспечивающую деятельность педагога в рамках занятия; отбирать дидактический материал, необходимый для реализации программ; отбирать инструменты контроля, обеспечивающие проверку факта и/или степени достижения планируемых образовательных результатов.

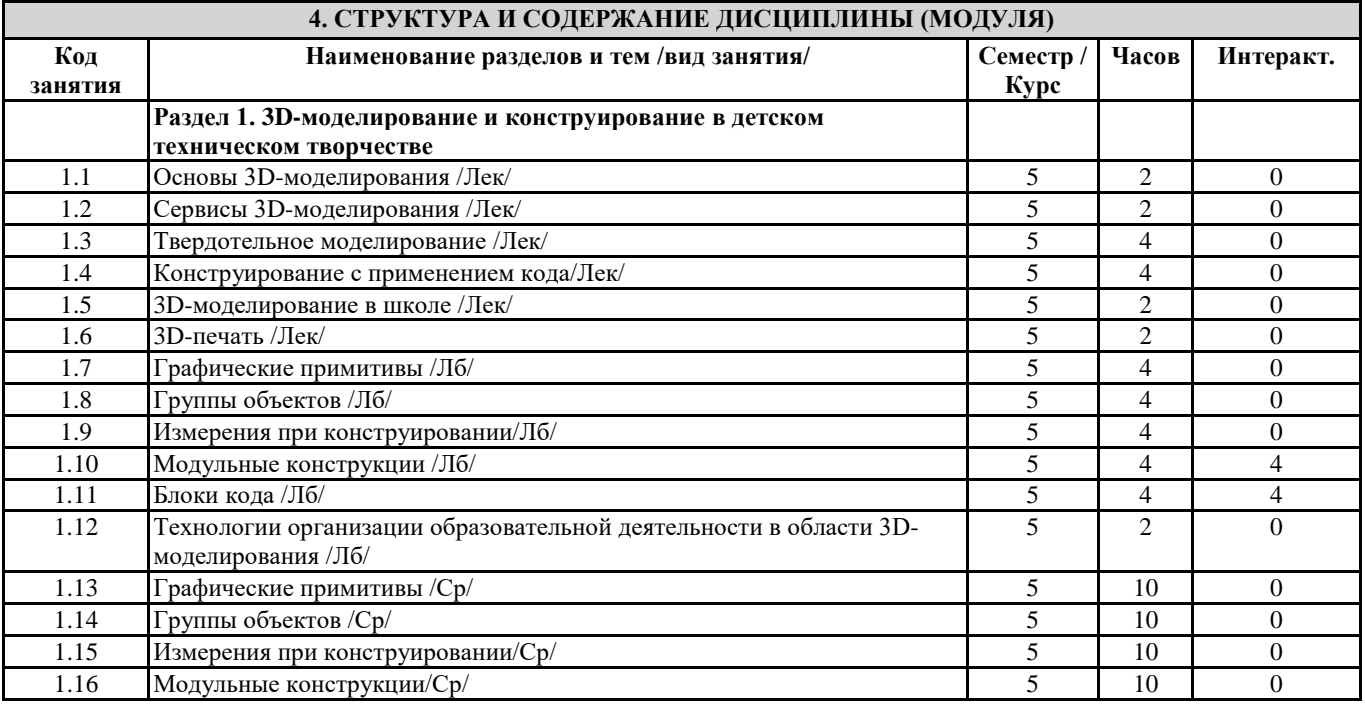

Направление подготовки 44.03.05 Педагогическое образование (с двумя профилями подготовки) Направленность (профиль) «Информатика» и «Дополнительное образование (в области информатики и ИКТ)»

Рабочая программа дисциплины «3D-моделирование и конструирование в детском техническом творчестве» 1.17 Блоки кода/Ср/ 5 10 0 1.18 Технологии организации образовательной деятельности в области 3Dмоделирования /Ср/ 5 | 17 | 0 1.19 Консультации 5 3 0 **5. Оценочные и методические материалы по дисциплине (модулю) 5.1. Содержание аудиторной работы по дисциплине (модулю) 5 семестр, 8 лекций, 11 лабораторных занятий Раздел 1. 3D-моделирование и конструирование в детском техническом творчестве** Лекция №1 (2 часа) Основы 3D-моделирования Вопросы и задания: 1. Виды 3d моделирования. 2. Основные термины. 3. Классификация 3D-моделей. 4. элементарные геометрические объекты – вершины, ребра и грани тела, заданные координатами точек и уравнениями линий и поверхностей. 5. Геометрические примитивы. Лекция №2 (2 часа) Сервисы 3D-моделирования Вопросы и задания: 1. Методы решения конструкторских задач с использованием современных программных продуктов. 2. Задачи геометрического моделирования, форматы хранения графической информации. 3. Компас 3d. 4. ArchiCAD. SketchUp. 5. Облачный сервис для 3D-моделирования Tinkercad. Лекция №3-4 (4 часа) Твердотельное моделирование Вопросы и задания: 1. Виды 3D-моделирования. 2. Основные инструменты 3D-моделирования. 3. Методы, алгоритмы и этапы создания и обработки 3D-моделей. 4. Твердотельное моделирование в TinkerCad. Лекция №5-6 (4 часа) Конструирование с применением кода Вопросы и задания: 1. Параметрическое моделирование. 2. Визуальный редактор кода. 3. Режим «Блоки кода». 4. Основные инструменты. 5. Методы, алгоритмы и этапы создания параметрических моделей в TinkerCad. Лекция №7 (2 часа) 3D-моделирование в школе Вопросы и задания: 1. 3D-моделирование во внеурочной деятельности. 2. Применение информационных технологий для организации образовательной деятельности в области 3Dмоделирования и конструирования в детском техническом творчестве. Лекция №8 (2 часа) 3D-печать Технологии 3D-печати, виды 3D-принтеров. Метод послойного наплавления. Этапы 3D-печати. Подготовка модели к печати. Форматы хранения 3D-объектов. Лабораторная работа №1-2 (4 часа) Графические примитивы Вопросы и задания: 1. Регистрация. 2. Интерфейс: главное меню программы; панель инструментов; область действия и рабочая область; работа с панелями и окнами; справочная система. 3. Горячие клавиши. Лабораторная работа №3-4 (4 часа) Группы объектов Вопросы и задания: 1. Основные формы: тело и отверстие. 2. Булевы операции: суммирование и вычитание объектов. 3. Группирование и разгруппирование объектов. Лабораторная работа №5-6 (4 часа)

### Измерения при конструировании

Направление подготовки 44.03.05 Педагогическое образование (с двумя профилями подготовки) Направленность (профиль) «Информатика» и «Дополнительное образование (в области информатики и ИКТ)» Рабочая программа дисциплины «3D-моделирование и конструирование в детском техническом творчестве»

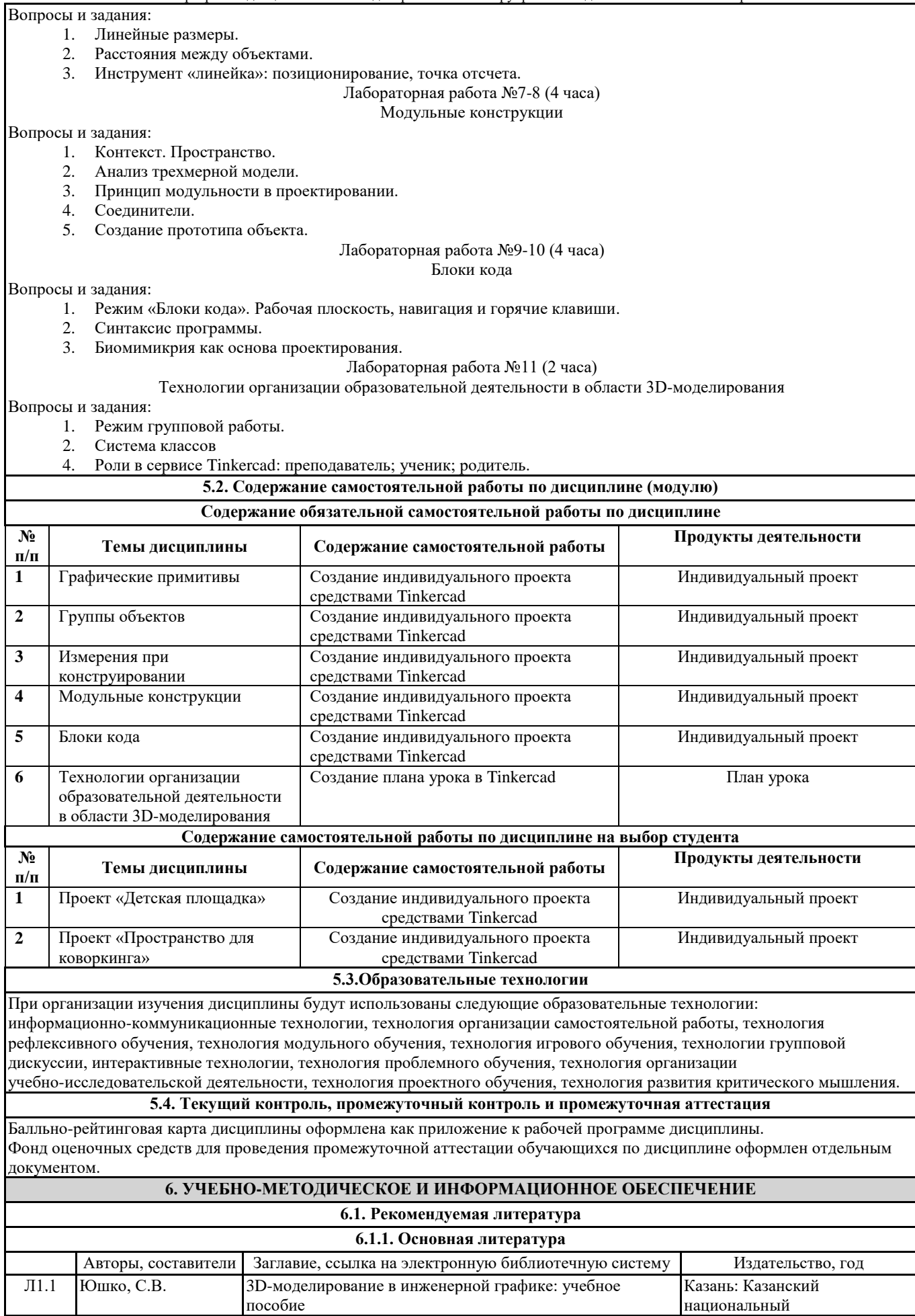

Направление подготовки 44.03.05 Педагогическое образование (с двумя профилями подготовки) Направленность (профиль) «Информатика» и «Дополнительное образование (в области информатики и ИКТ)»  $\frac{1}{2}$ писциплины  $\frac{1}{2}$ D-моделирование и конструирование в детском техническом техническом техническом техническом техническом техническом техническом техническом техническом техническом техническом техническом тех

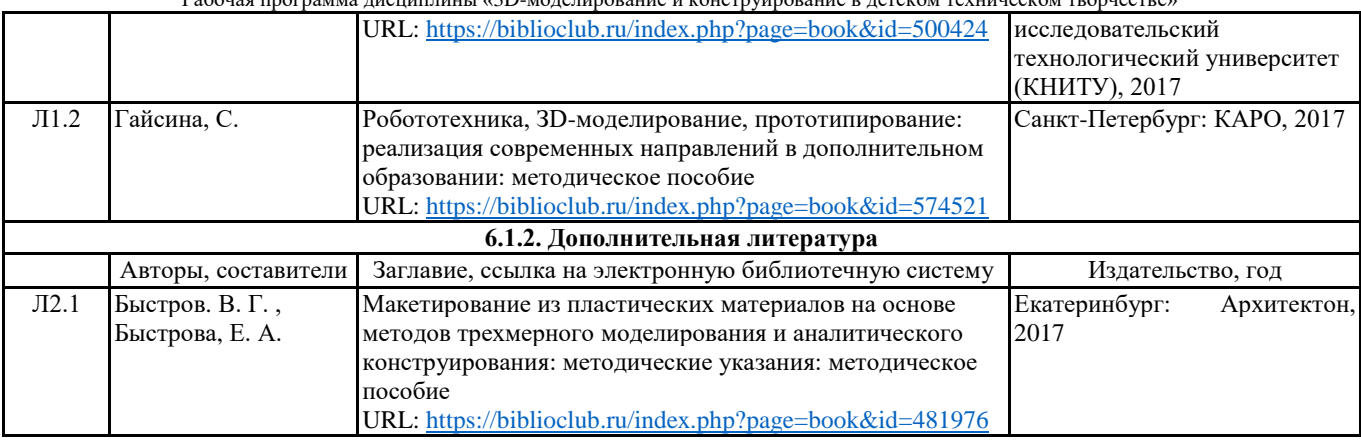

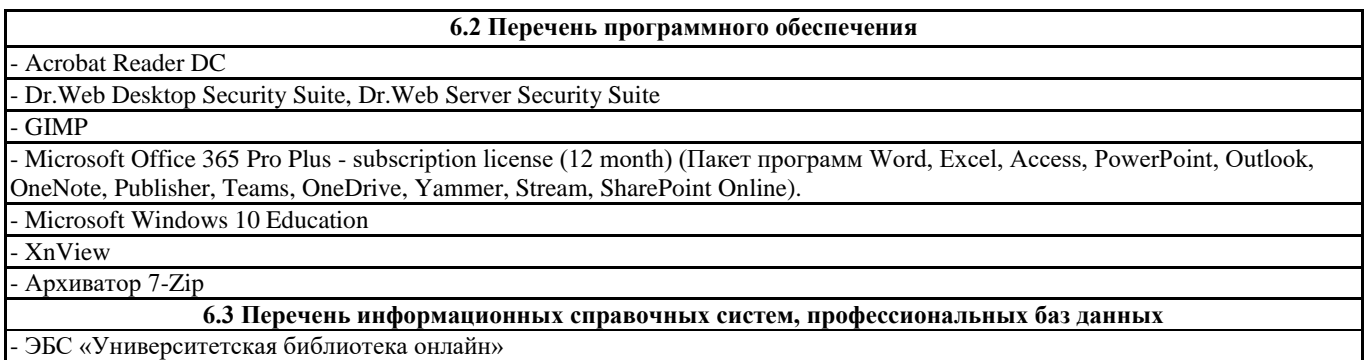

- Базы данных Springer eBooks

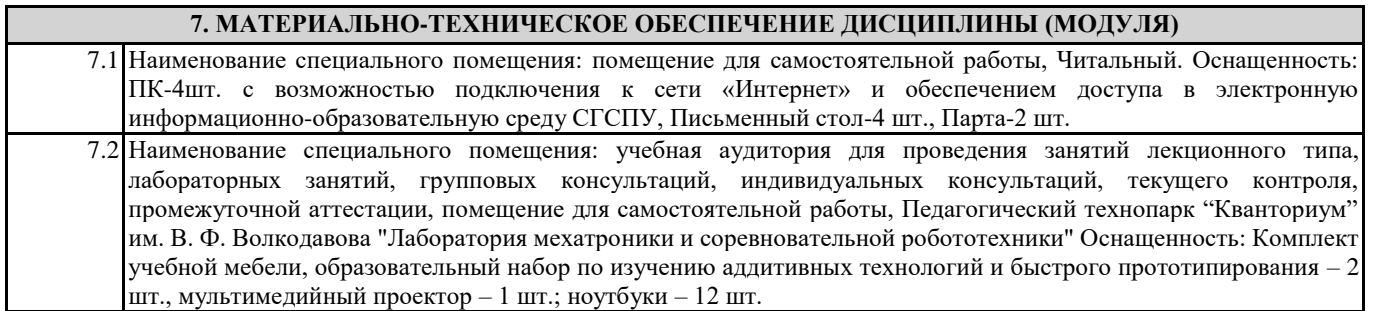

#### **8. МЕТОДИЧЕСКИЕ УКАЗАНИЯ ПО ОСВОЕНИЮ ДИСЦИПЛИНЫ (МОДУЛЯ)**

Работа над теоретическим материалом происходит кратко, схематично, последовательно фиксировать основные положения, выводы, формулировки, обобщения; помечать важные мысли, выделять ключевые слова, термины. Проверка терминов, понятий с помощью энциклопедий, словарей, справочников с выписыванием толкований в тетрадь. Обозначить вопросы, термины, материал, который вызывает трудности, пометить и попытаться найти ответ в рекомендуемой литературе. Если самостоятельно не удается разобраться в материале, необходимо сформулировать вопрос и задать преподавателю.

Проработка рабочей программы дисциплины, уделяя особое внимание целям и задачам, структуре и содержанию дисциплины. Конспектирование источников, подготовка ответов к контрольным вопросам, просмотр рекомендуемой литературы, работа с информационными источниками в разных форматах.

Также в процессе изучения дисциплины методические рекомендации могут быть изданы отдельным документом.

Направление подготовки 44.03.05 Педагогическое образование (с двумя профилями подготовки) Направленность (профиль) «Информатика» и «Дополнительное образование (в области информатики и ИКТ)» Рабочая программа дисциплины «3D-моделирование и конструирование в детском техническом творчестве»

#### Приложение

#### Балльно-рейтинговая карта дисциплины «3D-моделирование и конструирование в детском техническом творчестве»

#### Курс 3 Семестр 5

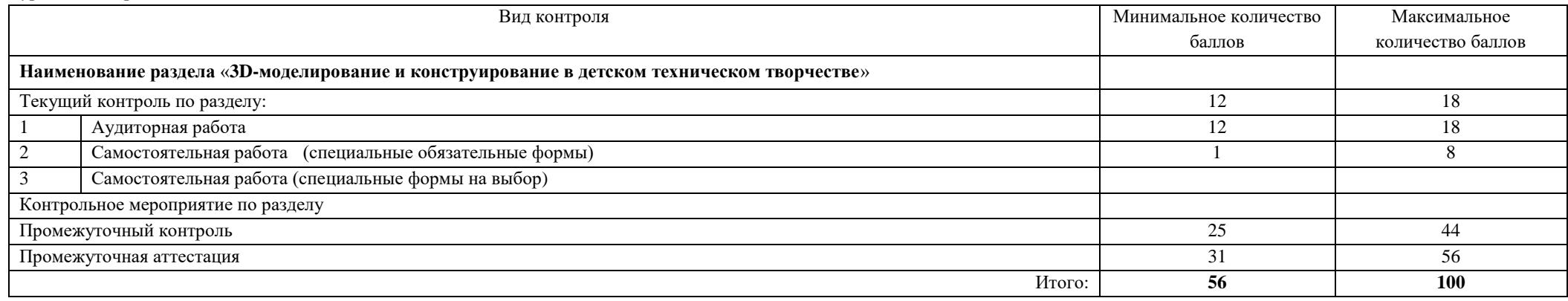

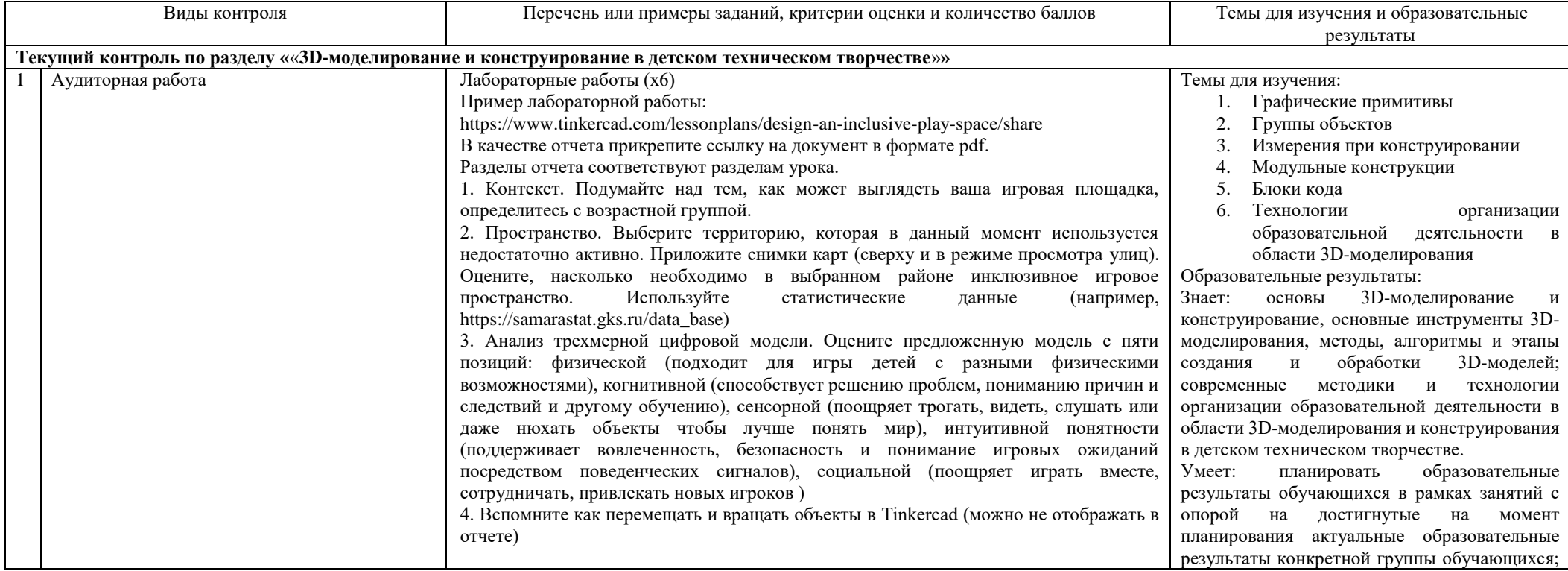

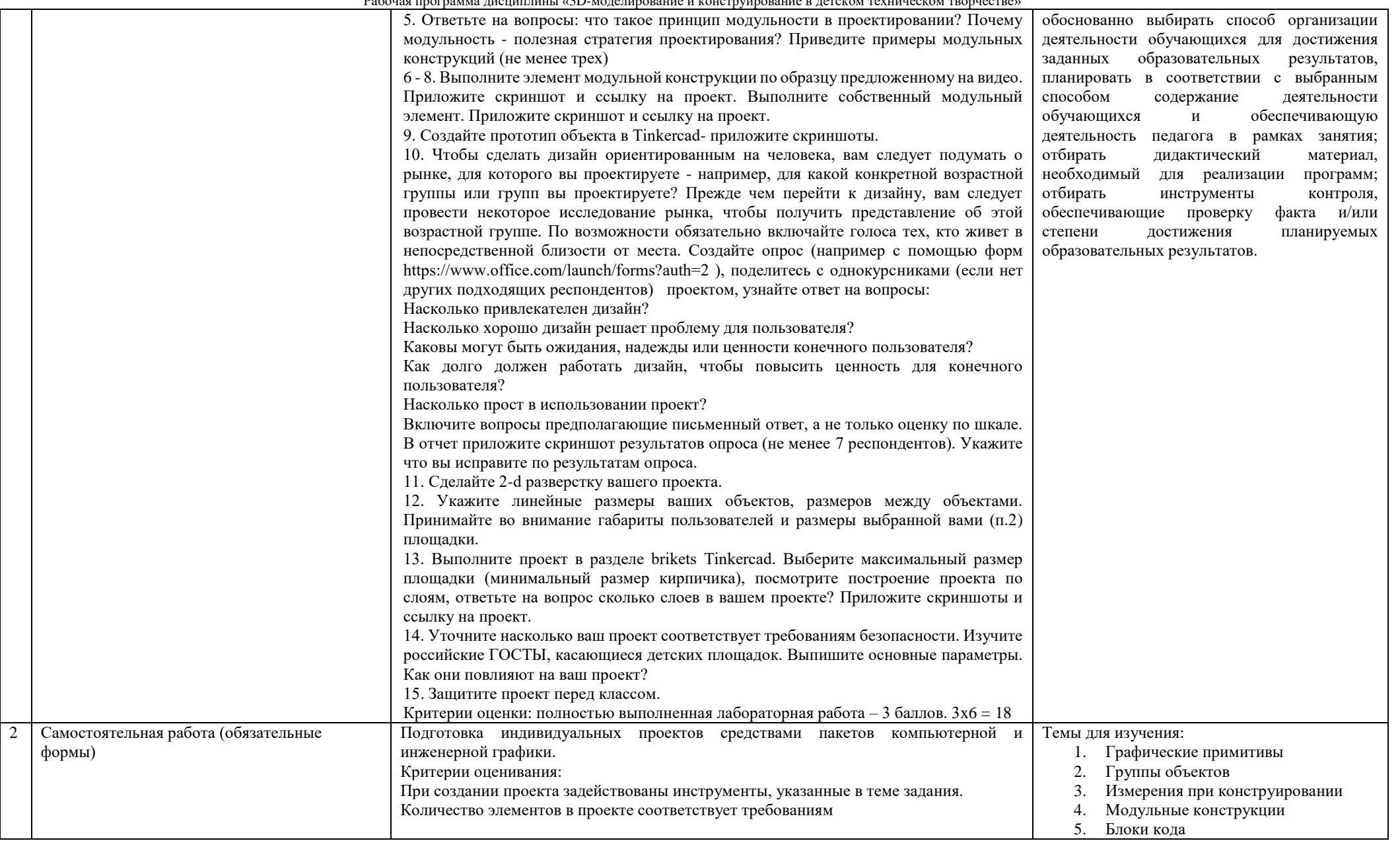

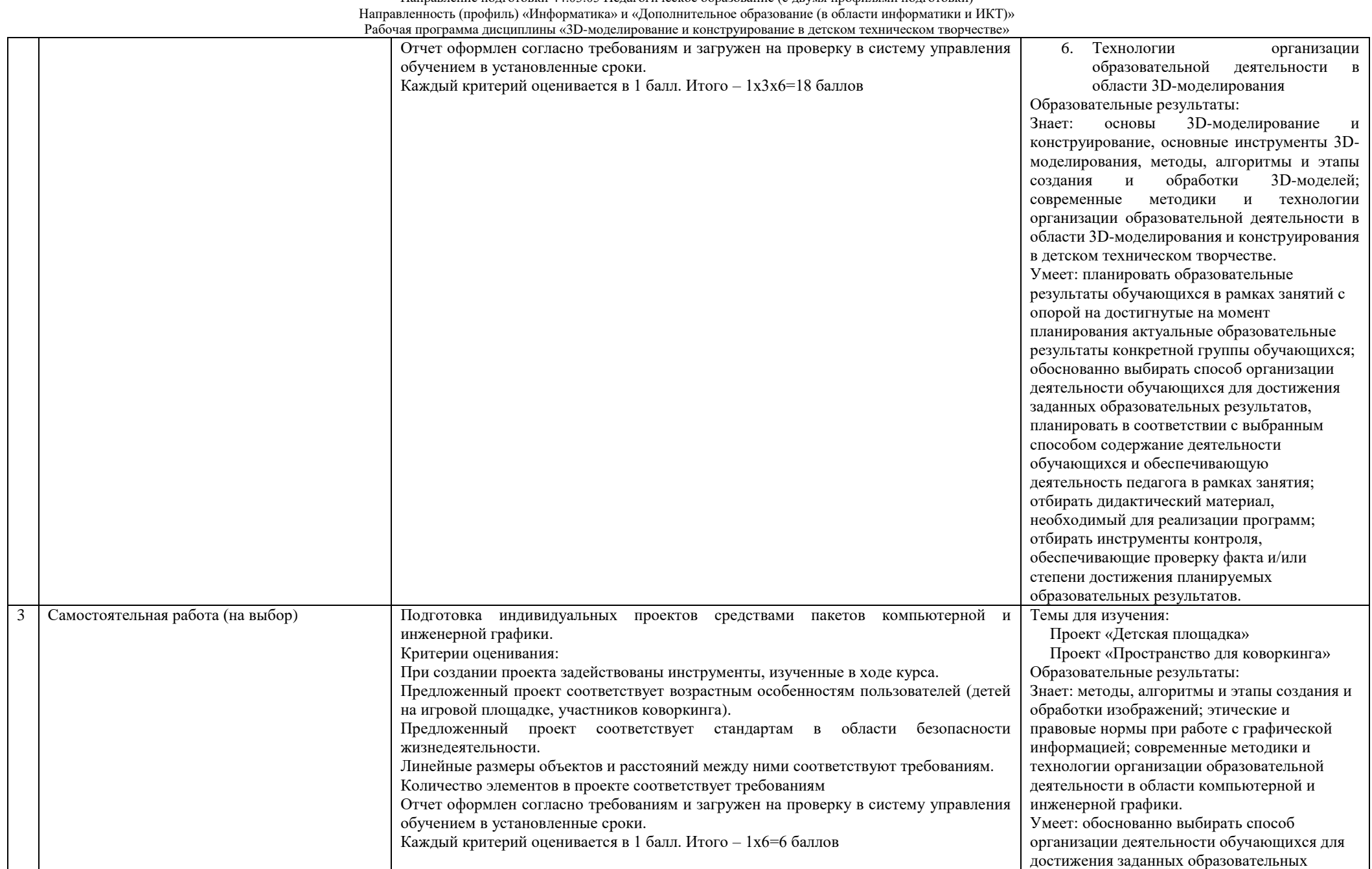

Направление подготовки 44.03.05 Педагогическое образование (с двумя профилями подготовки) Направленность (профиль) «Информатика» и «Дополнительное образование (в области информатики и ИКТ)» Рабочая программа дисциплины «3D-моделирование и конструирование в детском техническом творчестве»

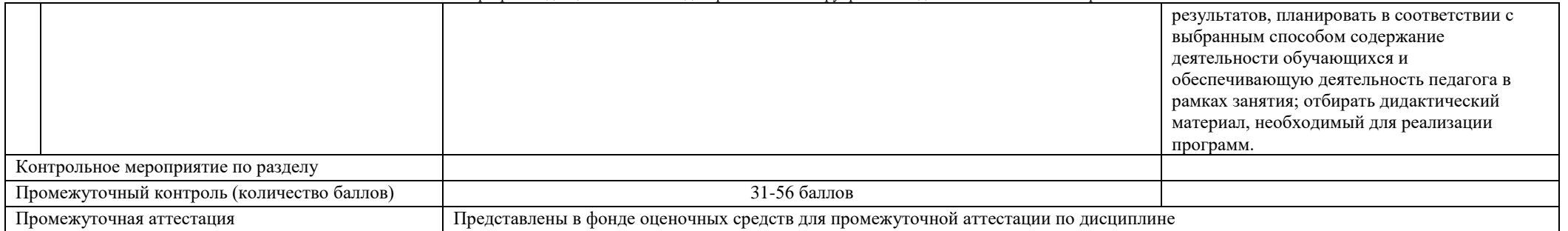